## SAP ABAP table REXCC\_IT\_CADAST\_FLD {Fields to Transfer (TIVXCITCADFLD)}

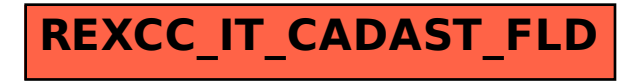